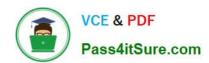

# HP2-N53<sup>Q&As</sup>

Delta - HP LoadRunner 12.x Software

## Pass HP HP2-N53 Exam with 100% Guarantee

Free Download Real Questions & Answers PDF and VCE file from:

https://www.pass4itsure.com/hp2-n53.html

100% Passing Guarantee 100% Money Back Assurance

Following Questions and Answers are all new published by HP Official Exam Center

- Instant Download After Purchase
- 100% Money Back Guarantee
- 365 Days Free Update
- 800,000+ Satisfied Customers

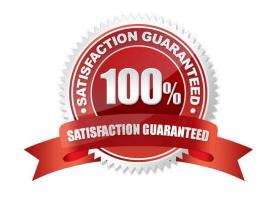

### https://www.pass4itsure.com/hp2-n53.html 2024 Latest pass4itsure HP2-N53 PDF and VCE dumps Download

#### **QUESTION 1**

Place the phases of the automated load test with LoadRunner in the correct order.

Select and Place:

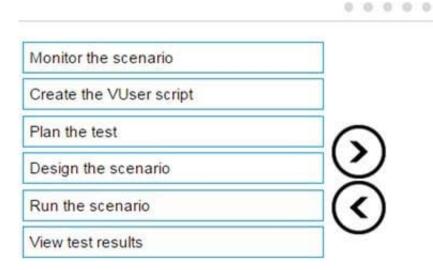

Correct Answer:

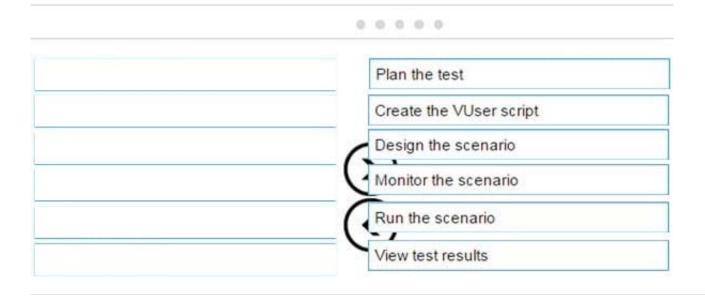

#### **QUESTION 2**

Which component is supported on a non-Windows platform?

- A. MI Listener
- B. Virtual User Generator

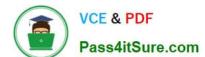

### https://www.pass4itsure.com/hp2-n53.html 2024 Latest pass4itsure HP2-N53 PDF and VCE dumps Download

| C. Controller     |  |  |  |
|-------------------|--|--|--|
| D. Load Generator |  |  |  |
| Correct Answer: D |  |  |  |

#### **QUESTION 3**

How do you start recording when using the Ajax TruClient IE protocol?

- A. Press Ctrl+Shift+R.
- B. Click on the Red Circle Icon.
- C. Click on Start Recording (Red Circle Icon) in Internet Explorer.
- D. Click on Develop Script and press the Red Circle Icon.

Correct Answer: C

#### **QUESTION 4**

When recording a Mobile Application - HTTP/HTML protocol script Recording Wizard, which recording method will allow you capture the network communications between the client and server?

- A. Record and Analyze Traffic
- **B. Proxy Recording**
- C. Analyze Traffic
- D. Record Emulator

Correct Answer: A

#### **QUESTION 5**

What is a key benefit gained by using the TruClient to Web/HTTP converter utility within VuGen?

- A. in-depth diagnostics of transaction response times
- B. elimination of the need for manual correlation
- C. correlation of dynamic values automatically during recording
- D. reduction in time spent on re-recording the script

Correct Answer: C

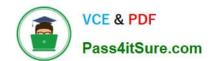

https://www.pass4itsure.com/hp2-n53.html 2024 Latest pass4itsure HP2-N53 PDF and VCE dumps Download

Latest HP2-N53 Dumps

HP2-N53 PDF Dumps

**HP2-N53 Practice Test**